## **Installer - Bug #28693**

# **Candlepin fails to talk to qpidd listening on ::1 when connecting by hostname "localhost"**

01/08/2020 03:17 PM - Adam Ruzicka

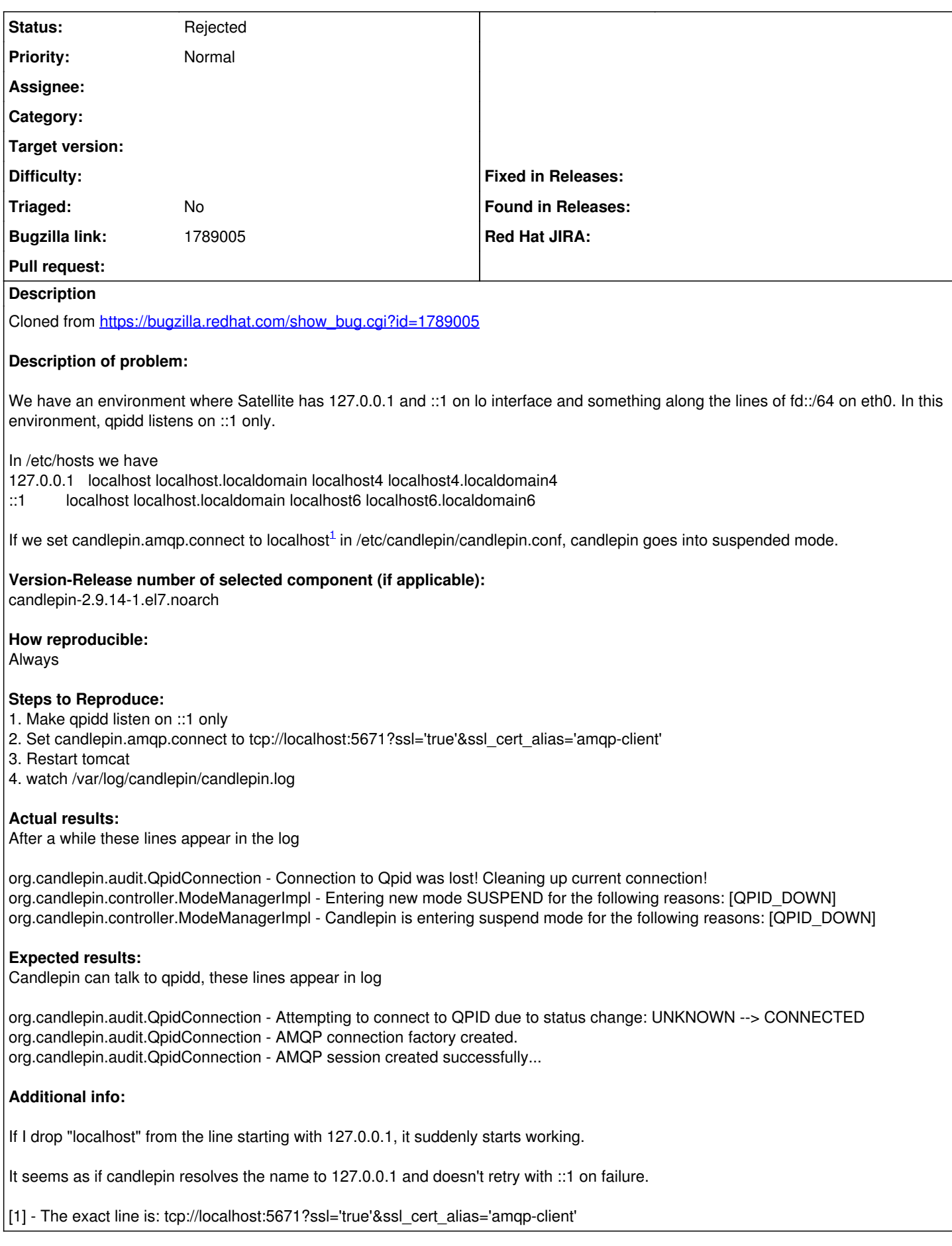

Related to Foreman - Tracker #28683: IPv6 only support **New**

**History**

#### **#1 - 01/08/2020 03:17 PM - Adam Ruzicka**

*- Related to Tracker #28683: IPv6 only support added*

#### **#2 - 01/08/2020 06:47 PM - Jonathon Turel**

*- Project changed from Katello to Installer*

*- Subject changed from Candlepin fails to talk to qpidd listening on ::1 when connecting by hostname "localhost" to Candlepin fails to talk to qpidd listening on ::1 when connecting by hostname "localhost"*

*- Category deleted (78)*

Reassigning since this is probably in puppet-candlepin

#### **#3 - 01/14/2020 02:58 PM - Lukas Zapletal**

WORKAROUND: --katello-qpid-hostname \$(hostname -f) installer option

#### **#4 - 01/14/2020 03:15 PM - Ewoud Kohl van Wijngaarden**

I don't know how in the installer we can change this. If you pass a connection URL of tcp://localhost:5671?ssl='true'&ssl\_cert\_alias='amqp-client' then that's all we can do.

This is really a Candlepin issue but we don't track issues for that in Redmine.

### **#5 - 07/30/2020 02:26 PM - Ewoud Kohl van Wijngaarden**

*- Status changed from New to Need more information*

Now that we have Artemis and qpid isn't there anymore, I think this can closed?

#### **#6 - 11/02/2022 01:31 PM - Ewoud Kohl van Wijngaarden**

*- Status changed from Need more information to Rejected*